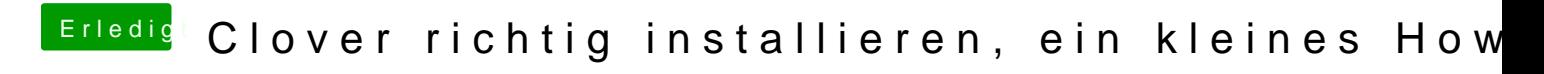

Beitrag von DoeJohn vom 21. Januar 2013, 20:59

Dann lass es!!!!!Dann ist es ja erledigt! Ist übrigens ganz easy mit Chameleon Wizard!